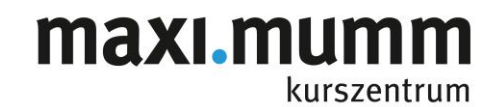

ans freie HDMI Kabel

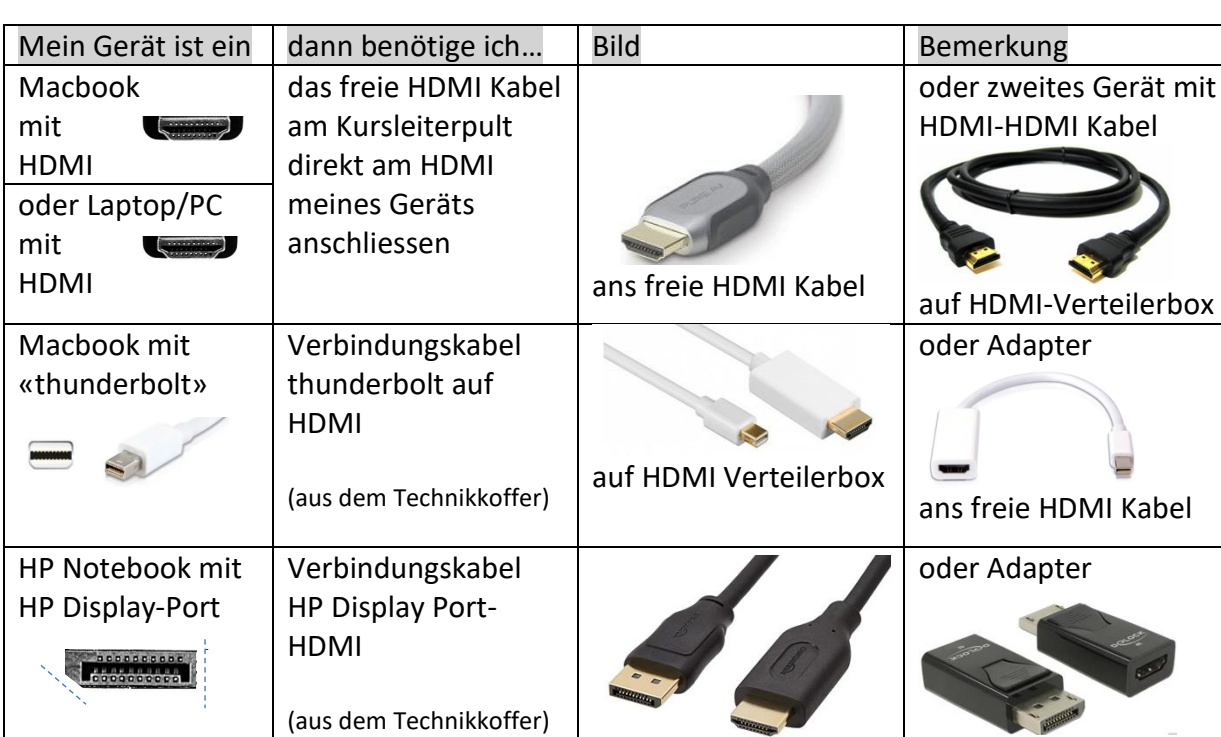

auf HDMI Verteilerbox

### **Vorgehen zum Anschluss von Laptops: Windows-PC oder Apple Mac-Books**

#### **Mobile Geräte anschliessen**

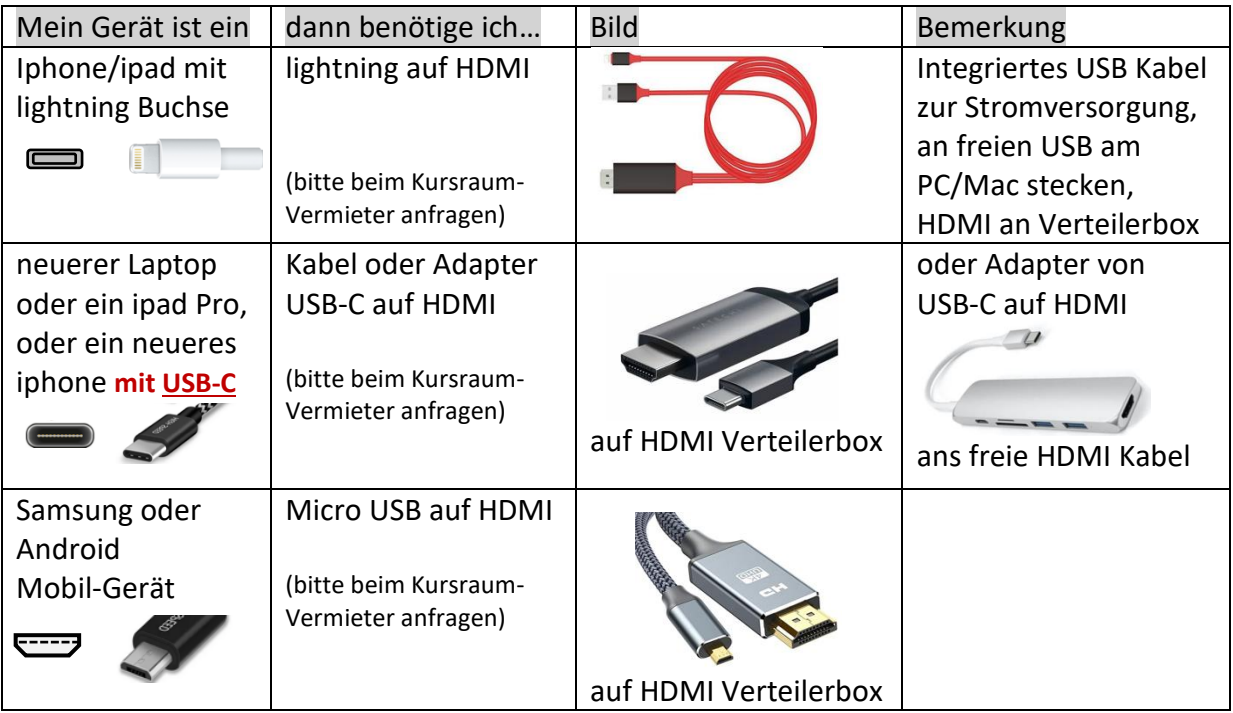

#### **Audio-Verstärker/Lautsprecher anschliessen:**

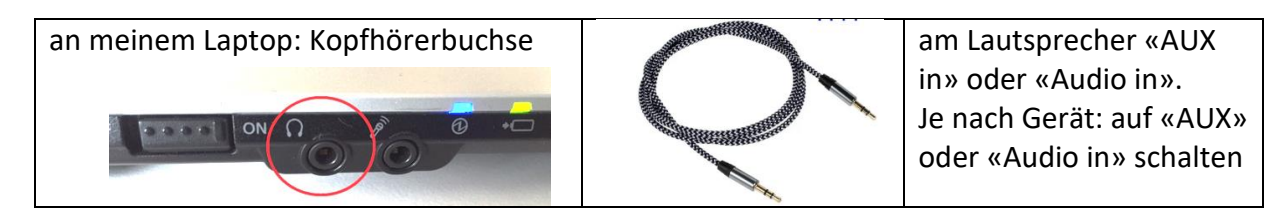

# maxı.mumm kurszentrum

## **Technische Info: Stecker-Typen**

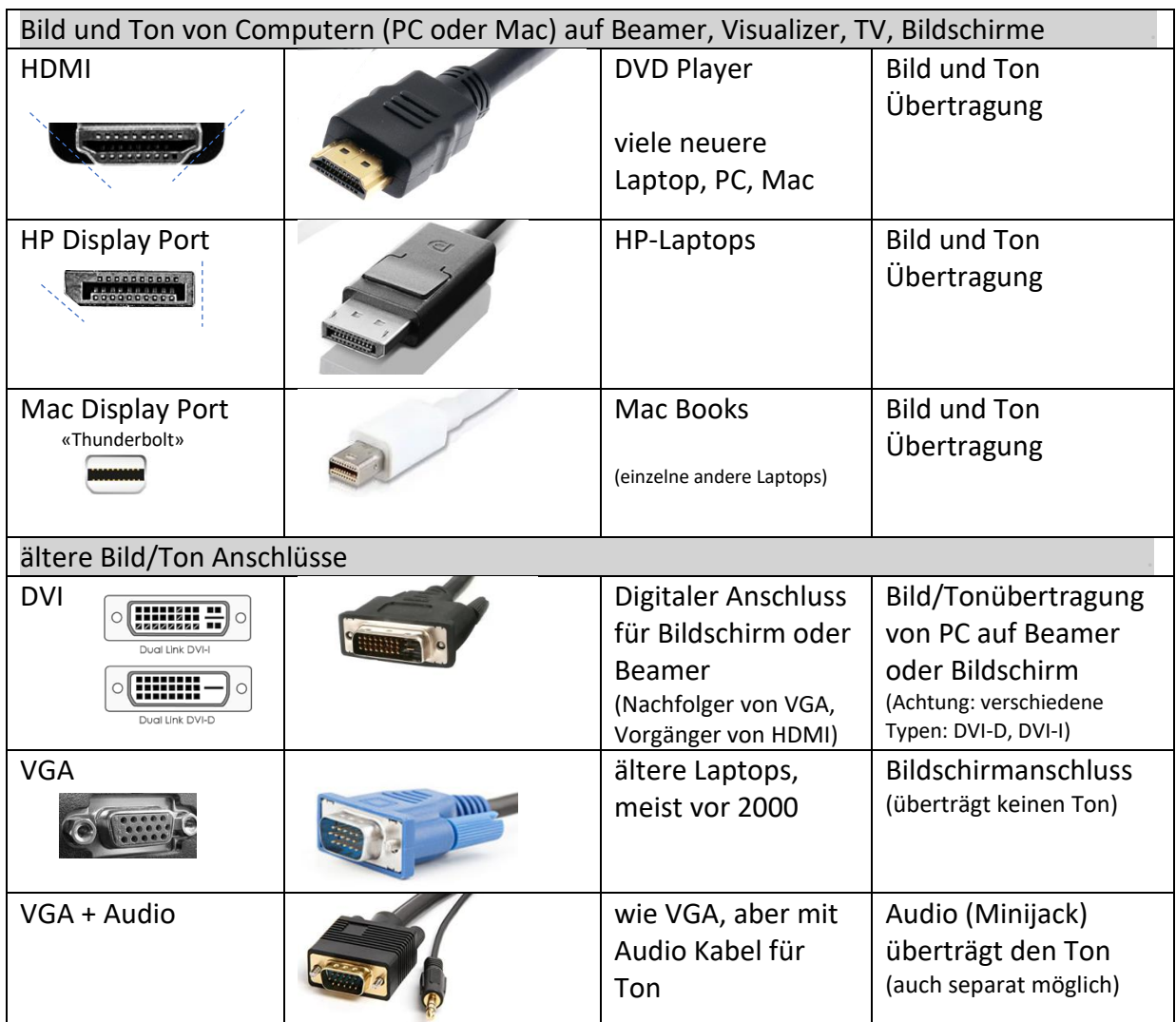

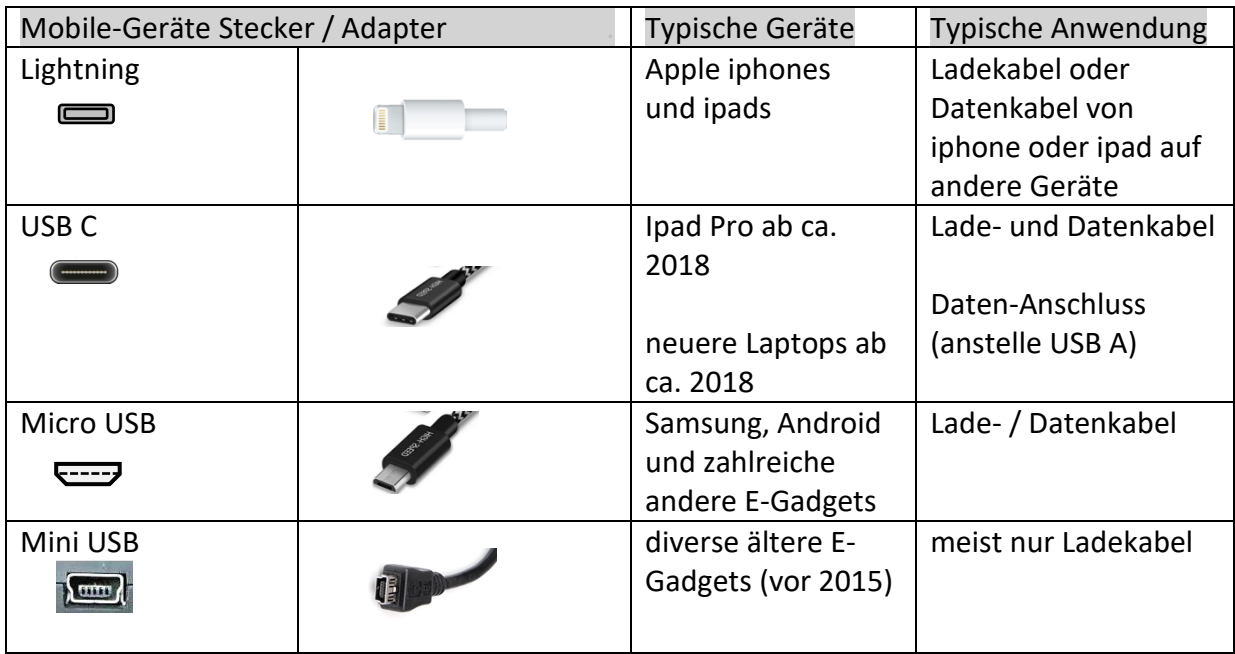